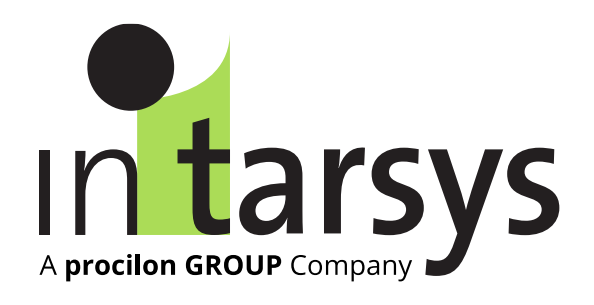

# **Elektronische Signatur Siegel und Zeitstempel On-Premise Lösung gemäß ETSI-Standards sowie der eIDAS-VO, VDG und ZertES**

DATEV Marktplatz Expo 19.10.2023

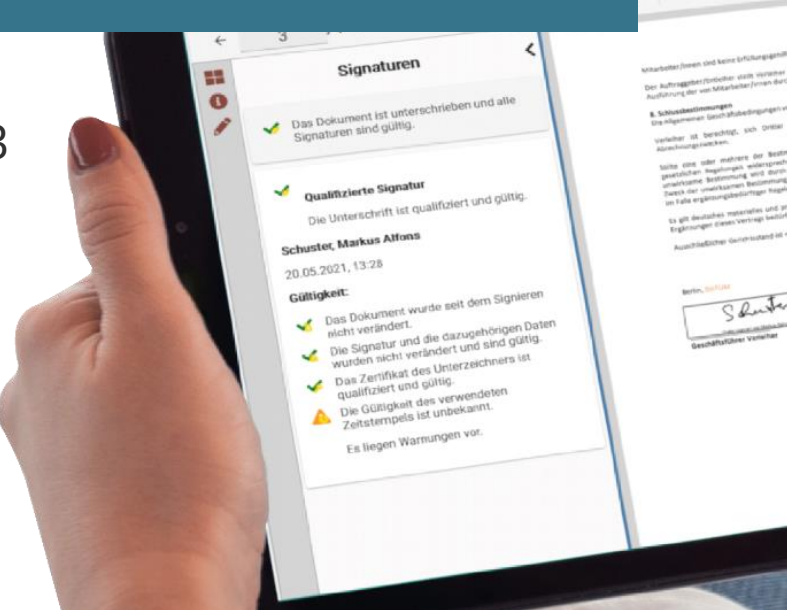

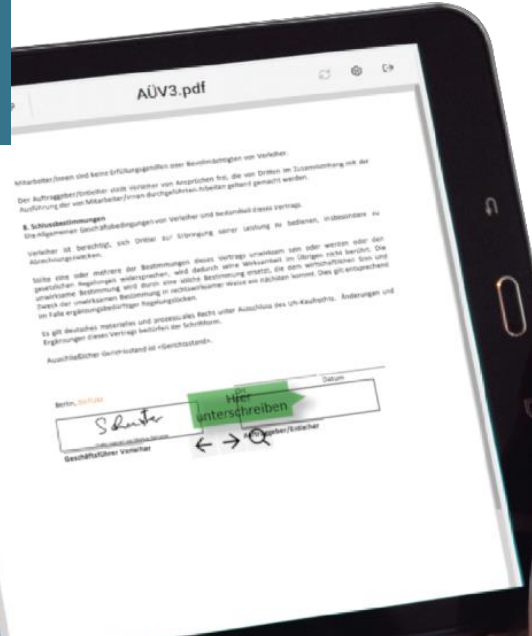

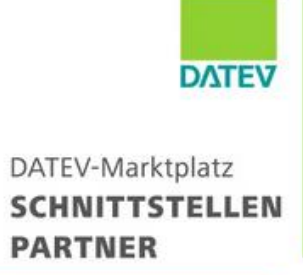

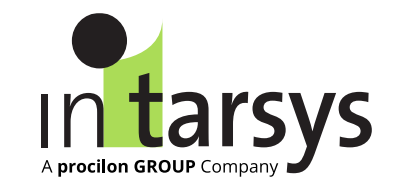

# › Über intarsys

- › Signaturerstellung in der DATEV-Umgebung und außerhalb
- › Fernsignatur Bundesnotarkammer, Bundesdruckerei
- › Einbindung von Mandanten
- › Nutzbare Vertrauensdiensteanbieter
- › intarsys gegründet 1996 in Karlsruhe als GmbH -Teil der procilon Group (Harald Quandt Industrie Beteiligungen)
- › intarsys entwickelt und vertreibt qualitativ hochwertige, einfach zu integrierende und technologisch führende Softwareprodukte und komponenten auf höchstem Niveau für die Anwendung der elektronischen Vertrauensdienste Signatur, Siegel, Zeitstempel, Prüf- und Bewahrungsdienste gemäß der eIDAS-Verordnung und ZertES (CH).Hohes Qualitätsniveau der Software, leichte Integration und Anpassbarkeit, dadurch hohe Kundenzufriedenheit
- › Im **Datev Marktplatz** seit 2017 für elektronische Signaturen Wirtschaftsprüfer, Steuerberater, Notare, Rechtsanwälte

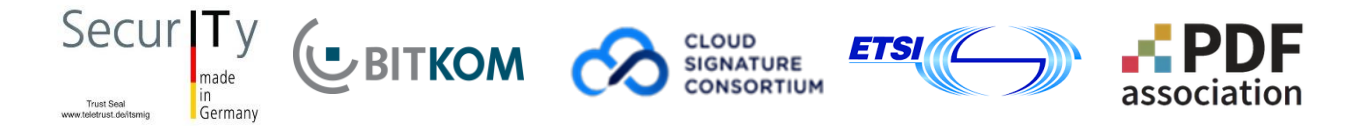

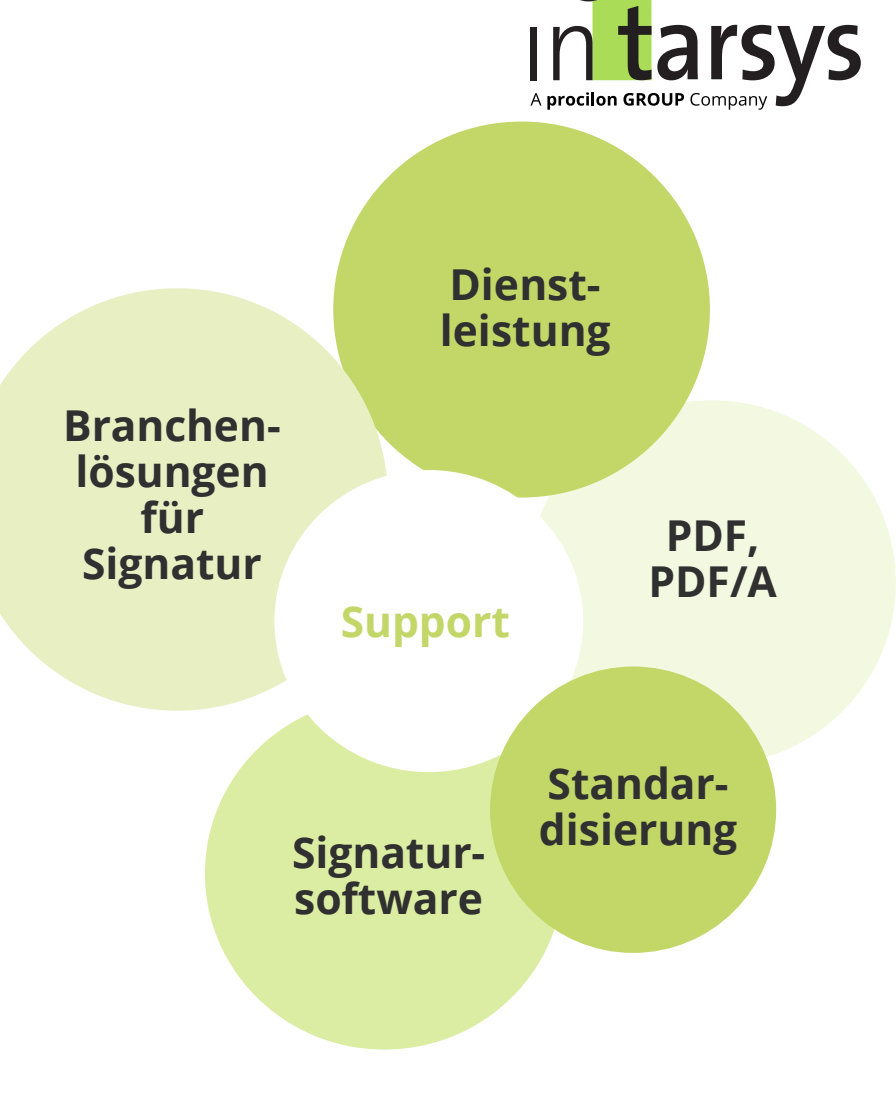

## **Unsere Kunden & Partner**

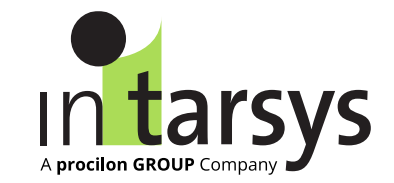

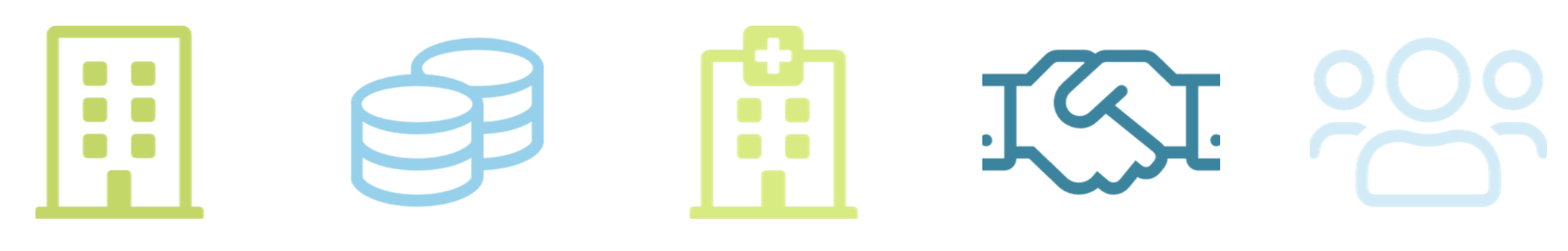

**Krankenhäuser**

### **Großunternehmen**

AOK Autobahn GmbH Deutsche Post Deutsche Telekom DIEHL Aviation Lufthansa Technik

…

## **Finanzdienstleister**

Helaba Invest Deka Bank Interhyp Thüringer Aufbaubank Banque Cantonale Vaudoise

…

IKT Linz GmbH Universitätsklinik Köln Universitätsklinikum des Saarlandes Spitalzentrum Biel

…

Ceyoniq Technology d.velop D-Trust HR4YOU SEAL Systems Swisscom Trust Services Windream

…

**Partner**

**Weitere**

Gerichtsvollzieher Steuerberater Wirtschaftsprüfer Rechtanwälte

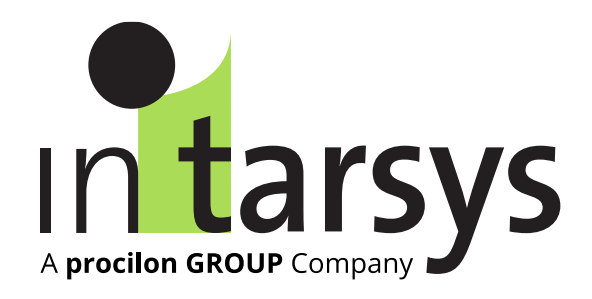

# **Signaturerstellung in der DATEV-Umgebung**

DATEV Abschlussprüfung comfort, DATEV Bilanzbericht und DATEV Konsolidierung einzeln oder im Stapel qualifiziert elektronisch signieren.

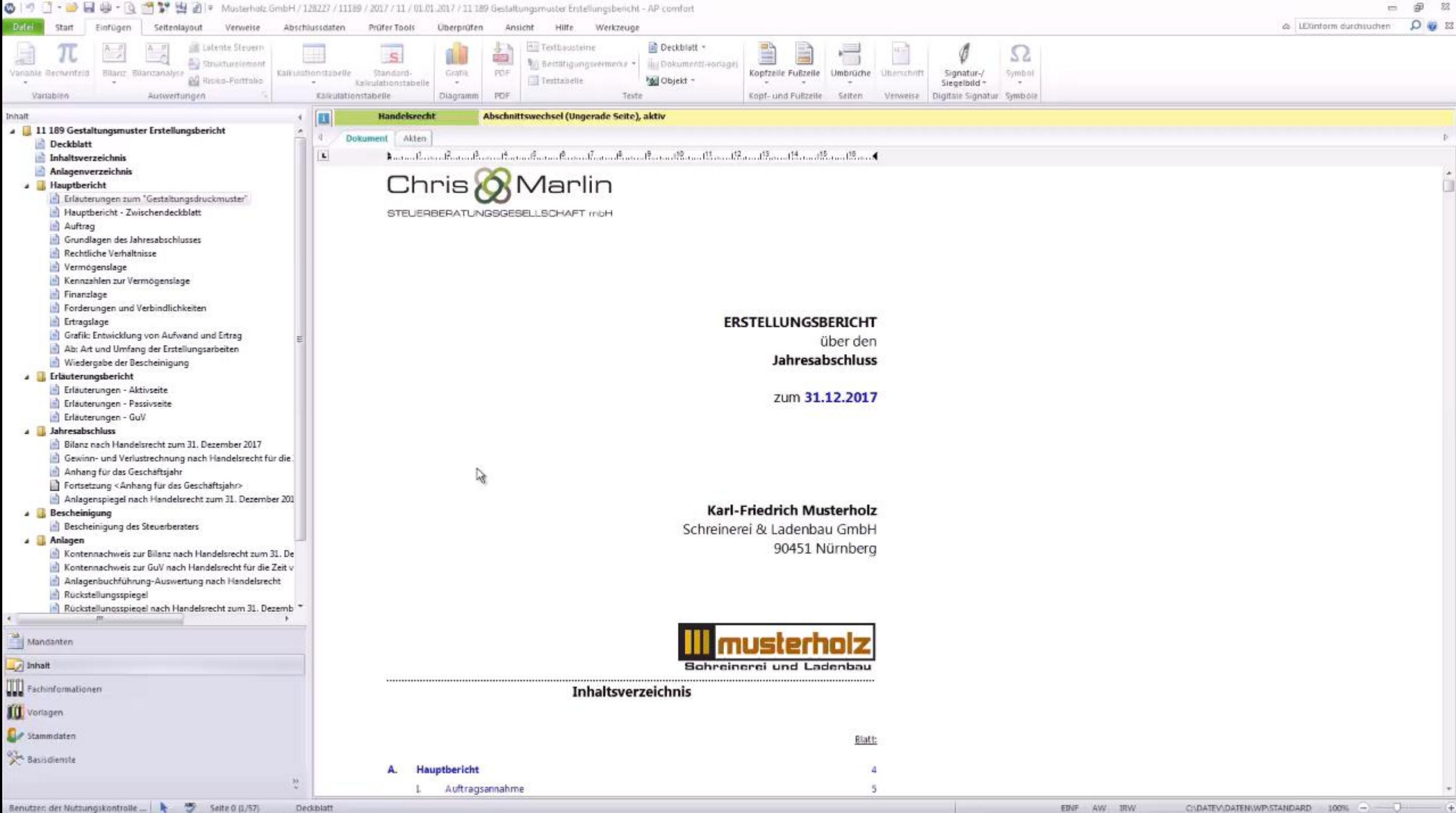

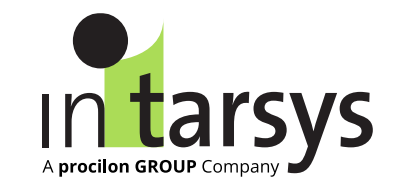

# **Signatur von Office-Dokumenten und PDF-Dateien außerhalb der DATEV-Umgebung**

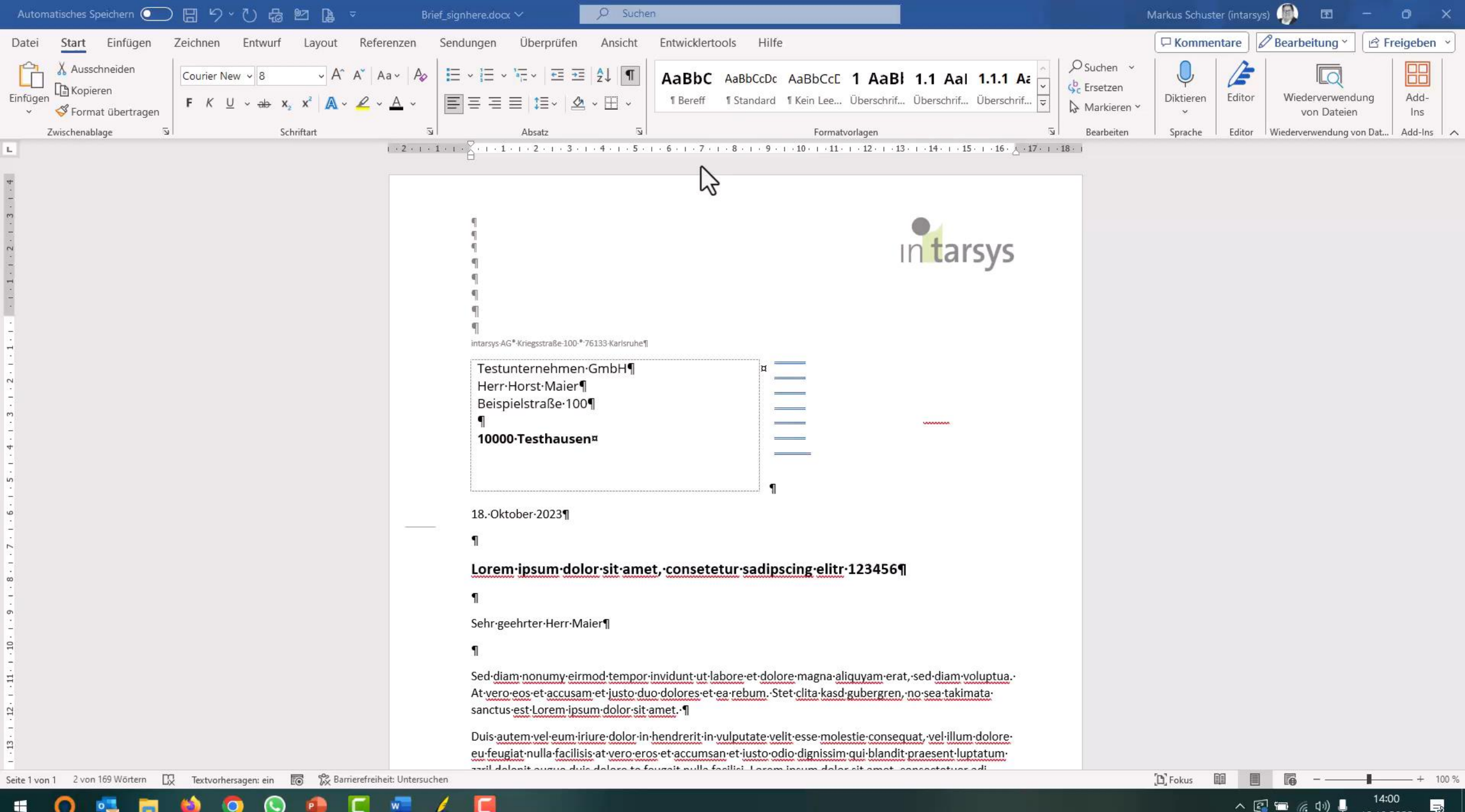

18.10.2023

# **Übersicht – Gestaltung Signaturfeld**

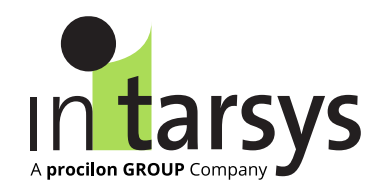

### Musterstadt, den 23. April 2017

XYZ GmbH Wirtschaftsprüfungsgesellschaft

### Digital signiert von:

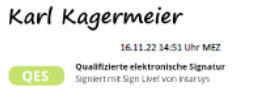

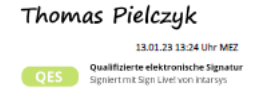

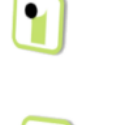

 $\bullet$ 

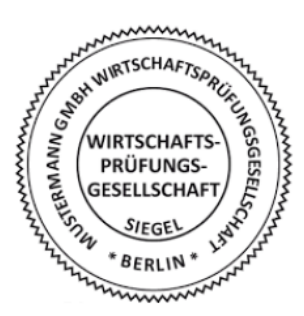

### XYZ GmbH Wirtschaftsprüfungsgesellschaft

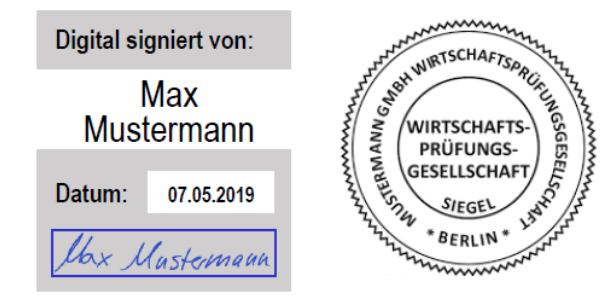

Musterstadt, den 23. April 2017

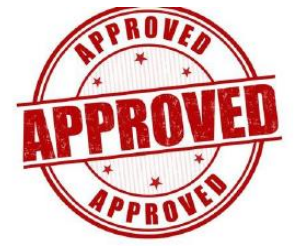

### Wirtschaftsprüfungsgesellschaft Steuerberatungsgesellschaft

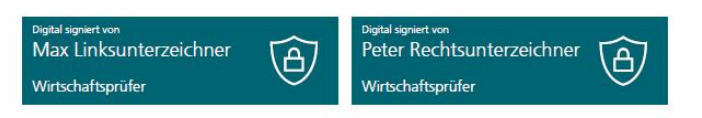

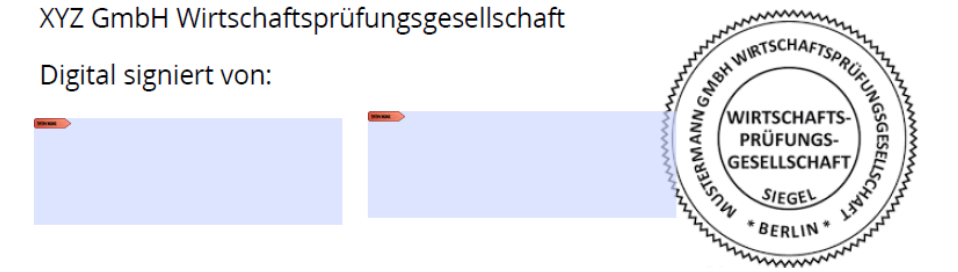

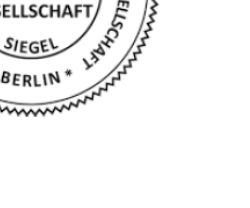

# **intarsys Tutorials helfen weiter:**

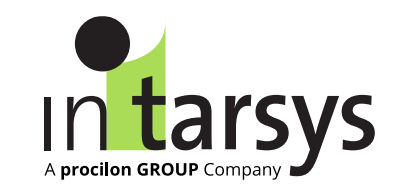

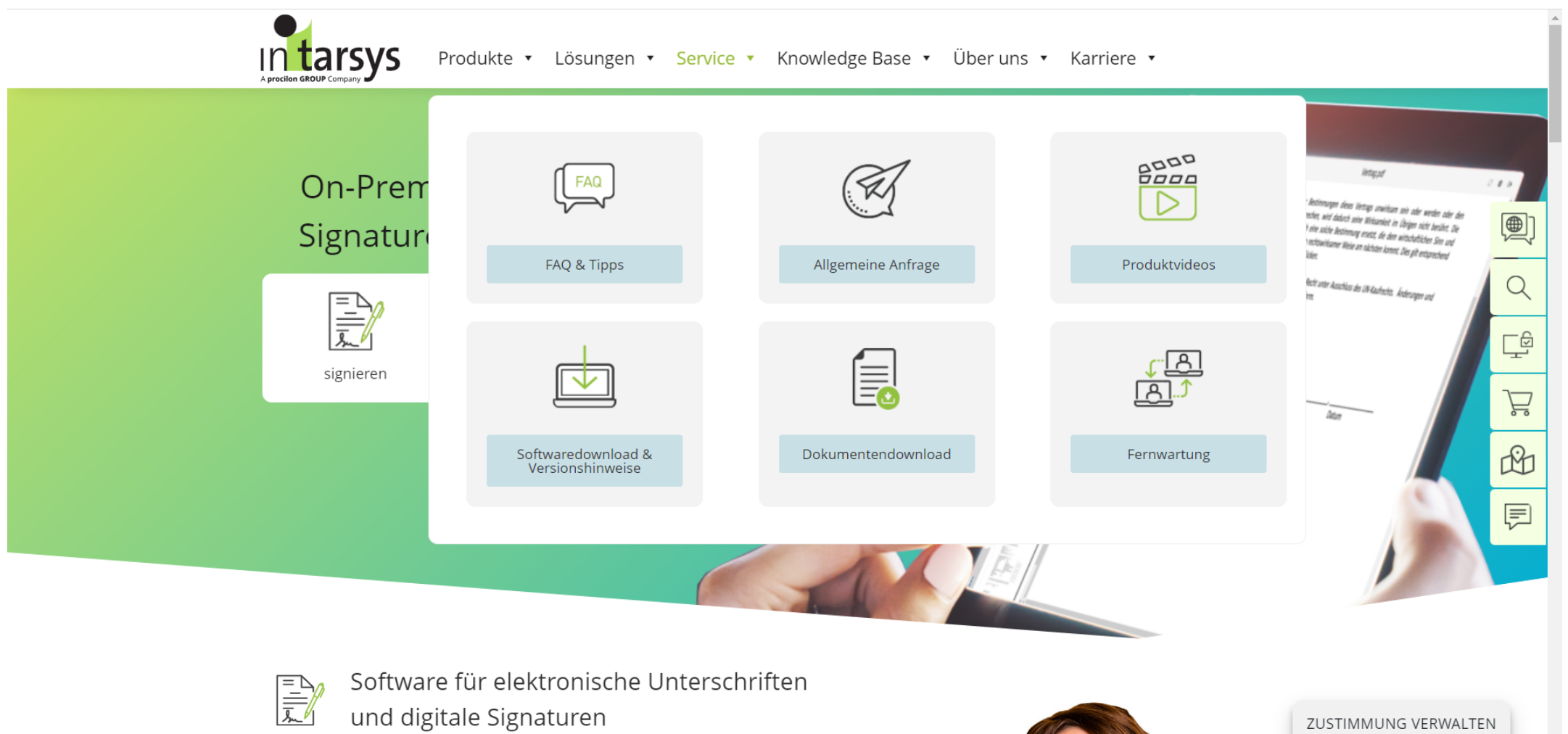

© 2023 intarsys GmbH

## Bestellung im Shop über DATEV Marktplatz

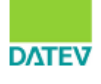

Shop Aktuelles Lösungen Wissen Service & Support **MyDATEV** 

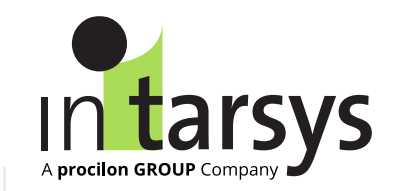

 $\alpha$ 

Zukunft gestalten Gemeinsam

Startseite > Marktplatz > Sign Live! CC signature batch

### intarsys GmbH Sign Live! CC signature batch

Software zur rechtssicheren Erstellung von qualifizierten elektronischen Signaturen als Ersatz für die eigenhändige Unterschrift.

Elektronische Dokumente schaffen Ordnung, sparen Zeit, reduzieren Kosten und schonen die Umwelt. Mit qualifizierten elektronischen Signaturen, Siegeln und Zeitstempeln können elektronische Dokumente rechtsgültig und medienbruchfrei erstellt, bearbeitet und archiviert werden. Die Lösung erzeugt und prüft jene über elektronische Identifizierung und Vertrauensdienste.

### **Zum Partner**

Das Unternehmen intarsys GmbH mit Sitz in Karlsruhe wurde 1996 gegründet und ist seit Dezember 2017 Partner der DATEV.

#### Mehr Infos unter:

Website des Partners

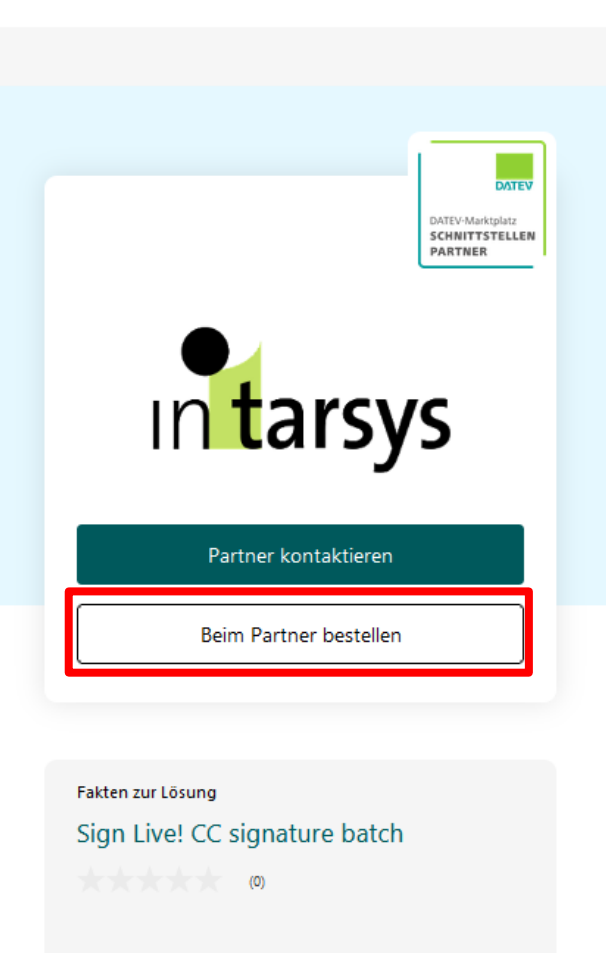

Suche

### Zielgruppe der Lösung Steuerberatung

### © 2023 intarsys GmbH

A procilon GROUP Con **DATEV-Edition** Sie arbeiten in einer **DATE LABOR Terminal-Server-DATES &** T DATE & BAIN Umgebung? Abo Sign Live! CC DATEV Edition Abo Sign Live! CC DATEV Edition Abo Sign Live! CC DATEV Edition Dann wählen Sie eins der am Arbeitsplatz für max. 1 auf Terminalserver für max. 5 auf Terminalserver für max. 10 folgenden Pakete. Nutzer Nutzer Nutzer Sie benötigen noch eine Sie benötigen noch einen Signaturkarte der D-Trust? Kartenleser? bdc. **Tutorial Installation und** Zusätzliche Informationen m Lizenzierung Sign Live! CC **BUNDESDRUCKEREL** zur DATEV-Edition Download, Installation und Hier finden Sie neuesten Dann finden Sie diese hier im Dann finden Sie diese hier im Aktivierung von Sign Live! CC News, FAQ's und Anleitungen Shop der Bundesdruckerei **Shop** Servicekontingent

**intarsys SHOP**

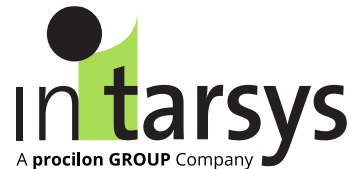

# **Sign Live! CC DATEV Edition**

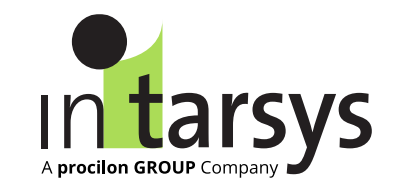

# › Die Lizenz der DATEV-Edition umfasst

- › Einzelsignaturen und
- › Stapelverarbeitung bis zu 25 Dokument mit einer PIN-Eingabe
- › Lizenzpakete
	- › DATEV Edition Einzelarbeitsplatz
	- › DATEV Edition Terminalserver-Version für 5 und 10 Nutzer (Terminalserver-Version ist Voraussetzung bei DATEVasp – Nutzung)
- › Unterstützung:
	- › Installationsanweisungen und Unterstützung durch intarsys (Servicekontingent)
	- › DATEV-Hilfevideo und Dokumente zur Signatur

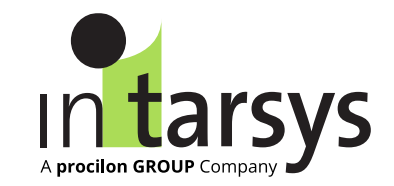

- › Sie können einem PDF-Dokument PDF-Dateien und andere Dateitypen anhängen.
- › Wenn Sie das PDF-Dokument an einen neuen Speicherort verschieben, wird die Dateianlage mit dem PDF-Dokument verschoben.
- › Beim Signieren des übergeordneten PDF-Dokuments, werden Anlagen in den Signaturvorgang einbezogen und mitsigniert. Nachträgliche Veränderungen können angezeigt werden.
- › Die Anlagen können ebenfalls signiert sein.

## **Geplant in DATEV Edition: Fernsignatur mit "Chipkarte" der Bundesnotarkammer**

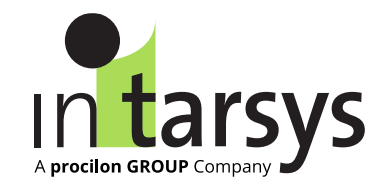

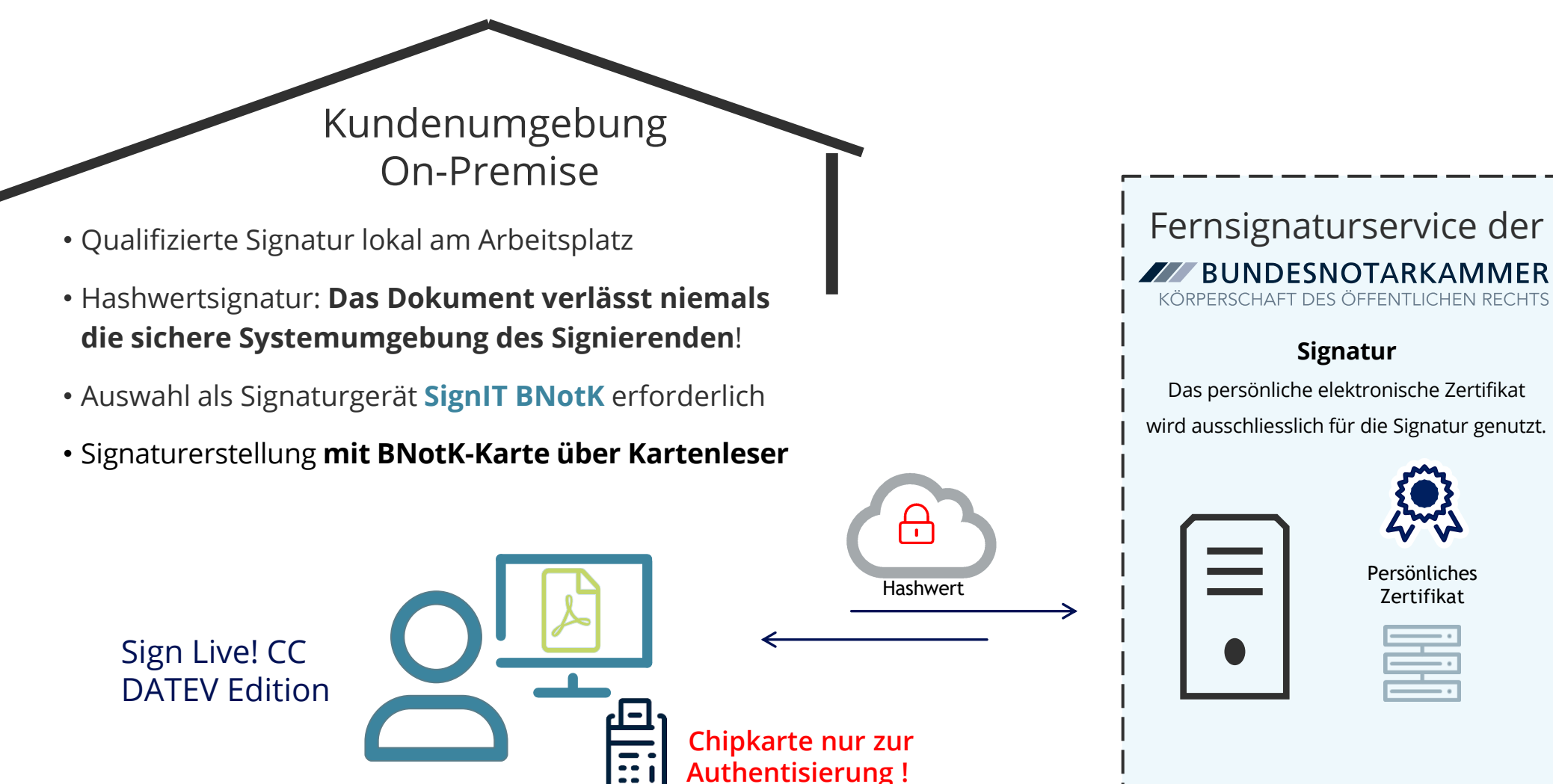

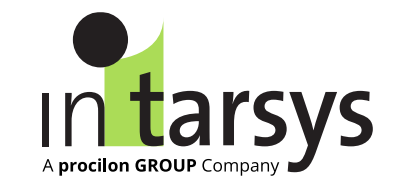

# **Signatur von PDF-Dokumenten mit Anlagen und der Bundesnotarkammer**

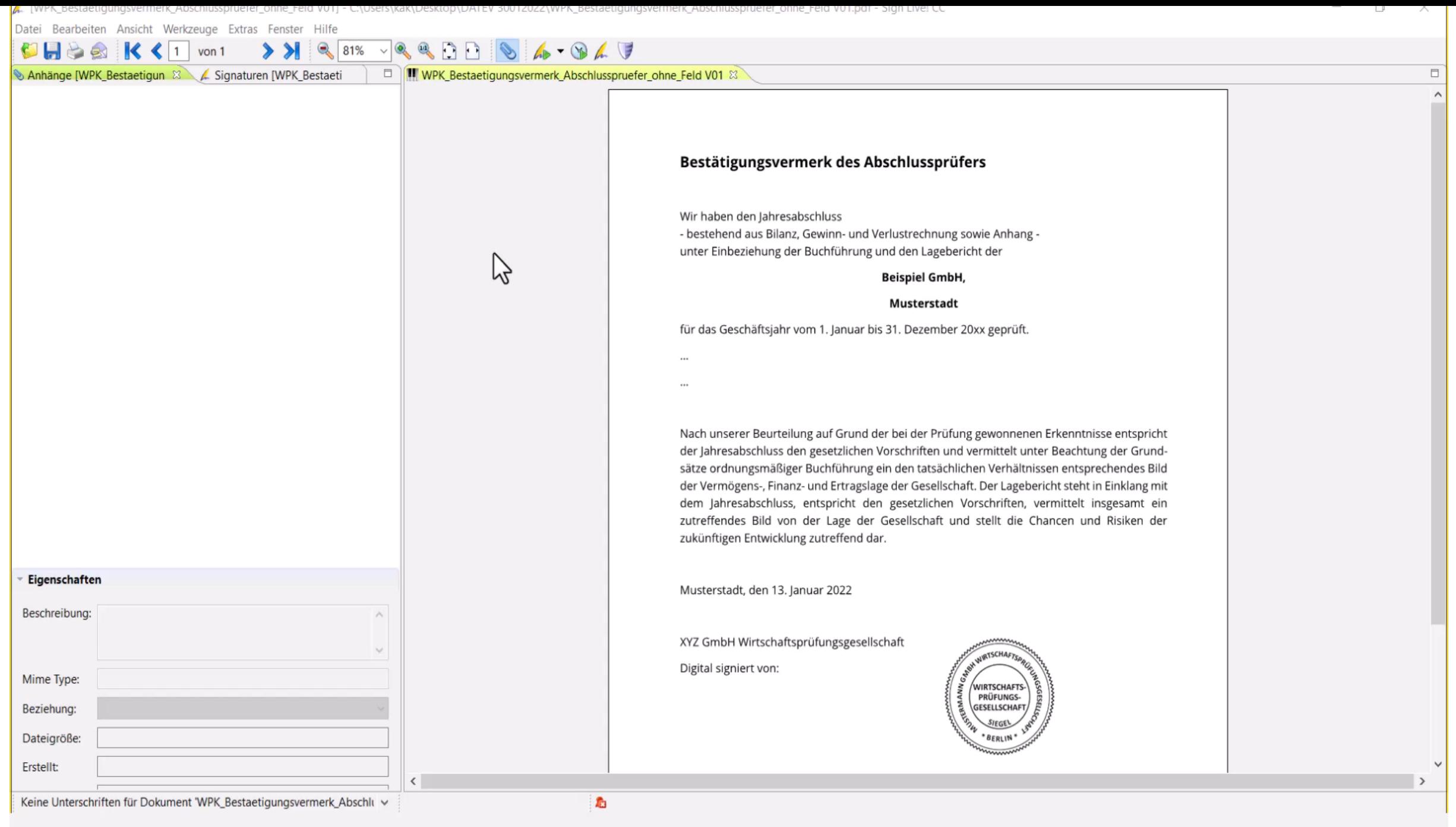

## **Einbindung von Mandanten-Unterschriften**

› Eigenhändige Unterschrift vor Ort in der Kanzlei

Erweiterungsoption für Sign Live! CC erforderlich! Unterschrift erfolgt auf Pen-Pad mit Stift

- › Pen-Display mit Darstellung des Dokumentes bei Einsatz von Sign Live! cloud suite gears
- › Mandanten über Workflow-Umlauf einbinden

Über Nextcloud oder eigene Webplattform abbildbar Integration unserer webbasierten Lösung Sign Live! cloud suite gears Kanzlei bietet Mandantensignatur an, fortgeschritten oder qualifiziert

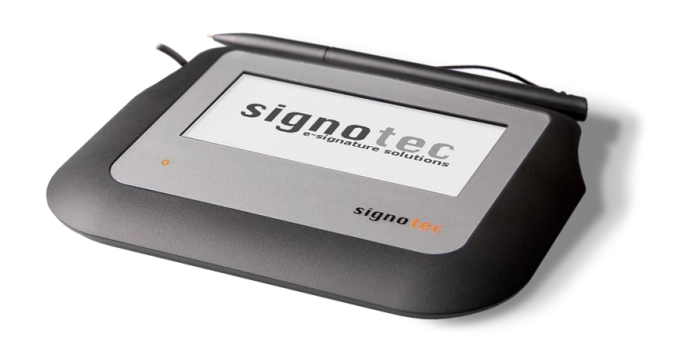

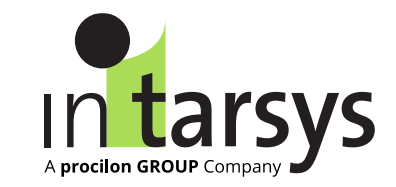

**Nutzbare VDA's**

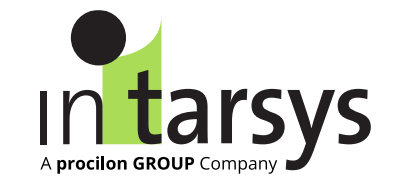

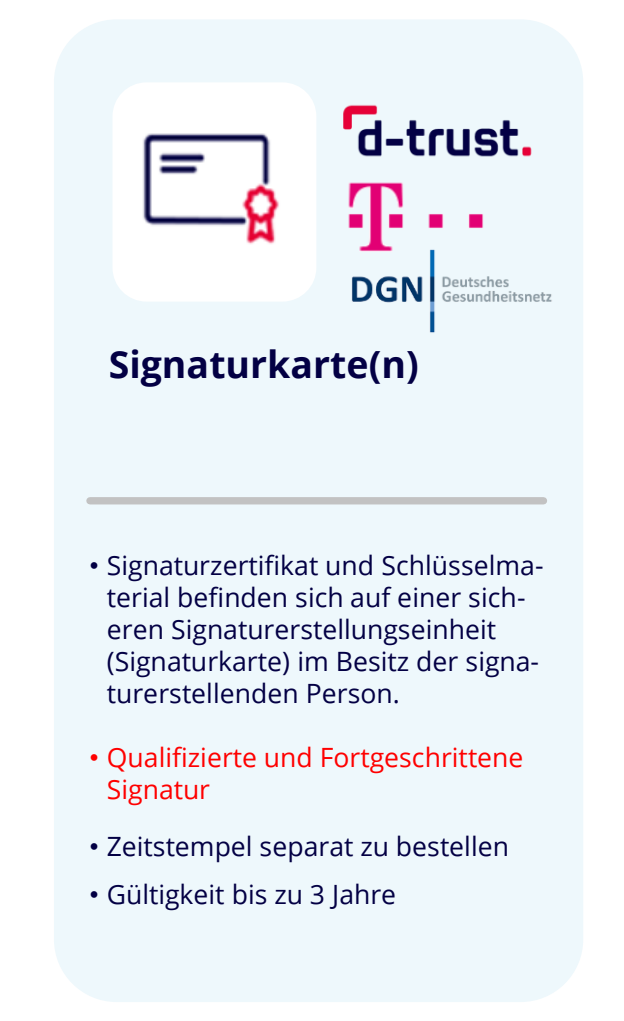

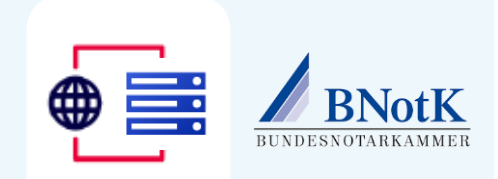

### **Fernsignaturdienst BNotK**

- Signaturzertifikat und Schlüsselmaterial befinden sich auf einem Hardware Security Module (QSCD) des Vertrauensdiensteanbieters.
- Qualifizierte Signatur Signaturfreigabe erfolgt mit Signaturkarte
- Zeitstempel separat zu bestellen
- Gültigkeit bis zu 3 Jahre

### **Zurzeit nur außerhalb DATEV Zurzeit nur außerhalb DATEV**

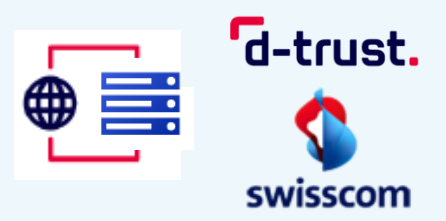

### **Fernsignaturdienste - sign-me - All-in Signing Service**

- Signaturzertifikat und Schlüsselmaterial befinden sich auf einem Hardware Security Module (QSCD) des Vertrauensdiensteanbieters.
- Qualifizierte und Fortgeschrittene Signatur (D-Trust)
- Qualifizierte und Fortgeschrittene Signatur (Swisscom)
- Zeitstempel inklusive
- Gültigkeit 2 Jahre

# **Vielen Dank für ihre Aufmerksamkeit!**

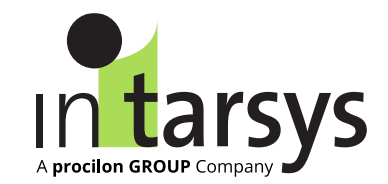

# **intarsys GmbH**

Kriegsstraße 236, D-76135 Karlsruhe

 $\binom{1}{2}$  +49 721 38479 - 0 sales@intarsys.de www.intarsys.de

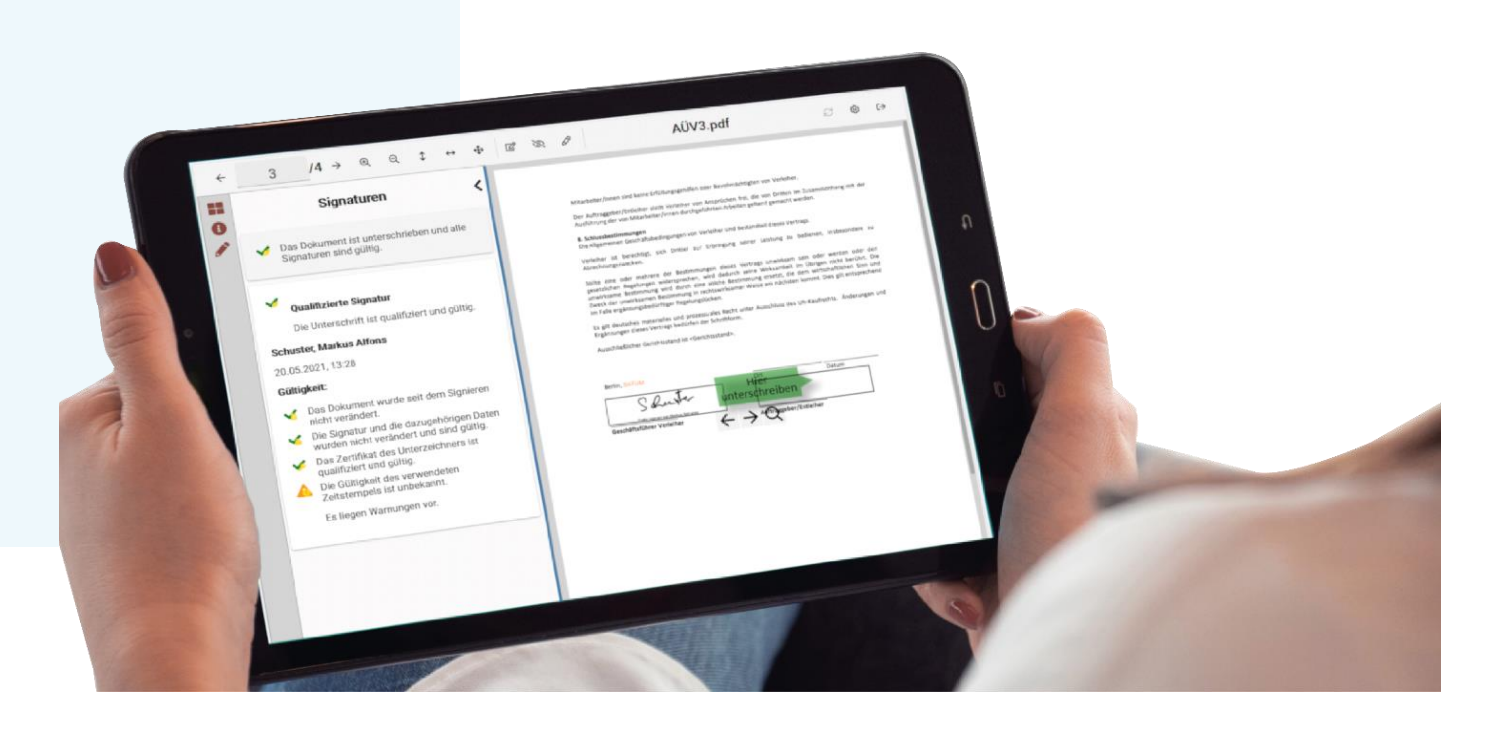